# Archiving AIS messages in a Geo-DBMS

Martijn Meijers Delft University of Technology Julianalaan 134 Delft, The Netherlands b.m.meijers@tudelft.nl

Wilko Quak Delft University of Technology Julianalaan 134 Delft, The Netherlands c.w.quak@tudelft.nl

Peter van Oosterom Delft University of Technology Julianalaan 134 Delft, The Netherlands p.j.m.vanoosterom@tudelft.nl

#### **Abstract**

This paper reports on the result of two studies for using a geographical database management system for archiving Automated Identification System (AIS) message data. In this paper, we analyse the storage (using MongoDB and PostgreSQL) and we give a more in-depth description of a possible data model for archiving messages based on the bit vector type and functional indexes in PostgreSQL.

*Keywords: AIS, MongoDB, PostgreSQL, database management system, bit vector, functional index*

### **1 Introduction**

AIS stands for Automated Identification System. The AIS system is mainly used for improving safety at sea and inland waters. [Figure 1](#page-0-0) illustrates that the system consists of different components. Depending on the cruising speed of the vessel, a transponder broadcasts its identity and position in intervals ranging from 2 seconds to 3 minutes.

<span id="page-0-0"></span>Figure 1: Components of the Automated Identification System (AIS)

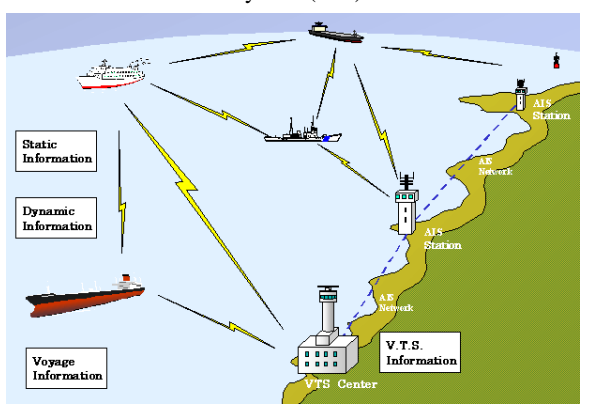

Source: www6.kaiho.mlit.go.jp/kanmon/

Rijkswaterstaat (RWS) maintains the main waterway network in The Netherlands. Within RWS Automated Identification System (AIS) messages are received in real time with the Dutch Inland AIS Monitoring Infrastructure (DIAMONIS) network. The current architecture of this system is not suited for archiving copious amounts of historic AIS messages.

# **2 AIS messages**

[Figure 2](#page-0-1) shows an example AIS message. [Figure 3](#page-1-0) shows two different encodings and some parameters after decoding the message o[f Figure 2.](#page-0-1)

<span id="page-0-1"></span>Figure 2: Sample AIS message encoded as NMEA sentence (cf. Raymond 2016 for details on decoding)

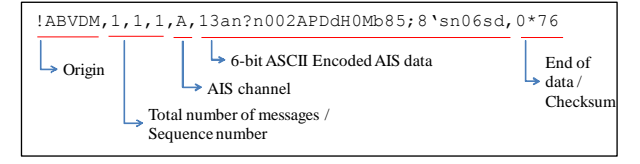

<span id="page-1-0"></span>Figure 3: Data from the sample message in [Figure 2,](#page-0-1)  encoded as 6-bit ASCII, bit vector and some decoded parameters

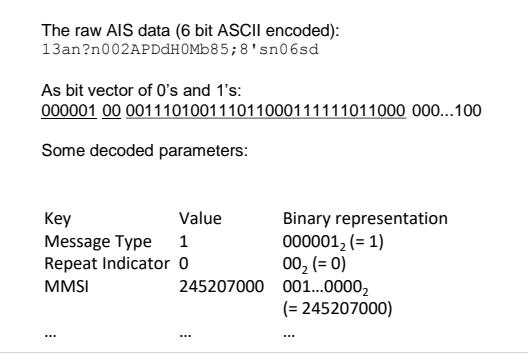

# **3 Using a Geo-DBMS for storing historic AIS messages**

The question we try to answer in this research is:

What is a suitable data management strategy for archiving AIS message data in a Geographical Database Management System (Geo-DBMS)?

The following requirements were considered:

- 1. Volume of storage must be on par with size of raw data
- 2. Spatial-temporal queries answered reasonably efficient
- 3. We prefer that full history is archived, and often used parameters can be accessed efficiently.

In the research 2 systems were selected: MongoDB and PostgreSQL. MongoDB has been tested in a MSc thesis project (De Vreede 2016). The testing of PostgreSQL is described in a technical report (Meijers et al. 2016).

#### **3.1 Initial test – Storage size requirements**

As AIS messages are received frequently for many vessels, the total data volume is significant. Per week more than 80 million messages are received (leading to over 1.5GB of raw message data per week). Our initial test therefore focused on the storage requirements. A limited test set was loaded into MongoDB and PostgreSQL.

<span id="page-1-1"></span>Table 1: Storage size requirements for storing AIS messages

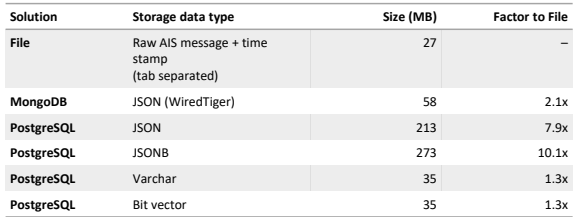

As can be concluded from [Table 1,](#page-1-1) both PostgreSQL and MongoDB offer compact storage. However, the JSON based types in PostgreSQL require quite some storage, and our

conclusion is that this data type is not suited for the use case of archiving unpacked AIS messages.

### **3.2 Indexing the data model based on the bit vector type in PostgreSQL**

Indexing will also require storage space. We defined database functions to access the parameters of the AIS messages (stored as bit vector). [Figure 4](#page-1-2) shows an example function for decoding the MMSI. We defined 4 *functional indexes* on the table (see [Table 2](#page-1-3) for size).

<span id="page-1-2"></span>Figure 4: A PL/PGSQL function for decoding the MMSI number (vessel identification)

| -- get the MMSI number as integer                                                                    |  |  |  |  |
|----------------------------------------------------------------------------------------------------|--|--|--|--|
| CREATE OR REPLACE FUNCTION ais mmsi<br>(payload bit varying) RETURNS integer AS \$\$<br><b>BEGIN</b> |  |  |  |  |
| RETURN                                                                                               |  |  |  |  |
| substring (payload                                                                                   |  |  |  |  |
| from 9 for 30)::integer;                                                                             |  |  |  |  |
| END;                                                                                                 |  |  |  |  |
| \$\$ LANGUAGE plpgsql IMMUTABLE;                                                                     |  |  |  |  |

Table 2: Functional indexes and their size

<span id="page-1-3"></span>

| Index       | Type          | Column / Function  | Size<br>(MB) | Share<br>(%) |
|-------------|---------------|--------------------|--------------|--------------|
| <b>MMSI</b> | <b>B-Tree</b> | ais mmsi(payload)  | 11           | 19           |
| Type        | <b>B-Tree</b> | ais type(payload)  | 11           | 19           |
| Time stamp  | <b>B-Tree</b> | ts                 | 11           | 19           |
| Geometry    | R-Tree        | ais point(payload) | 25           | 43           |
|             |               |                    | 58           | 100          |

<span id="page-1-4"></span>Table 3: Comparing bitvector storage together with the four indexes against raw file storage

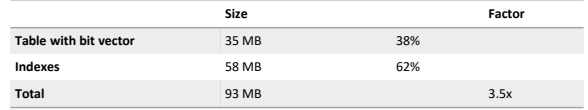

[Table 3](#page-1-4) provides insights in the amount of space used for the bit vector data type, including indexes. Compared to the raw tab separated text file storage, 4 times more space is consumed.

#### **3.3 Querying the data model**

For a complete range of use cases two queries are a starting point:

- 1. Find the last known position of a vessel.
- Give the trajectory of a vessel (ordered by timestamp and subsequently connected with straight segments), see Appendix A.

The results of these queries can be visualized by using QGIS, an off-the-shelf GIS package. With the limited test data set we experienced real time query performance. [Figure 5](#page-2-0) shows that we count how many vessels crossed a line by extending the basic queries (the trajectory query is used).

<span id="page-2-0"></span>Figure 5: Selecting tracks overlapping a line for counting how many vessels crossed. For performing this analysis, the trajectory query (Appendix A) is used as a building block.

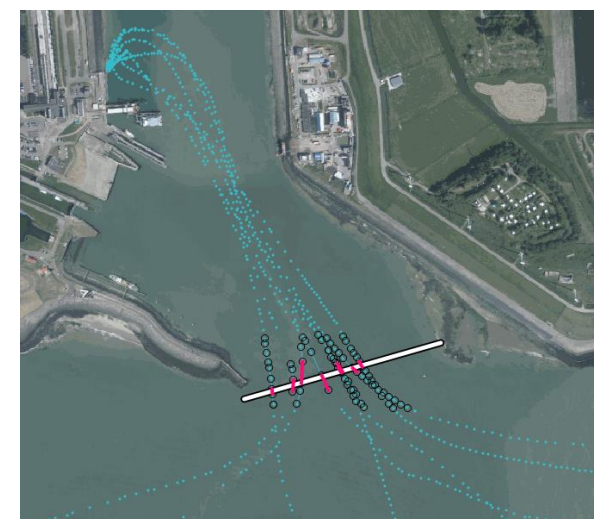

#### **4 Discussion**

MongoDB offers compact data storage for AIS messages. The data model developed for PostgreSQL is a compact and viable option. Based on the bit vector data type a factor 4 more storage space than raw file storage is used. It allows efficient spatial queries (as messages are indexed).

## **5 Future work**

In this study, we have dealt with AIS data that was already collected and then bulk loaded. However, archiving real-time data is different. An option is to structure the data in 2 tables: A heap (with not-yet-indexed recent data) and an indexed and clustered historic archive. How often to perform reorganization of the heap table into the historic archive?

# **Acknowledgements**

This work has been carried out in the framework of the 'RWS-TUD Raamovereenkomst betreffende Samenwerking en Kennisuitwisseling op gebied van Ruimtelijke Informatievoorziening' (Reference 31103836).

#### **References**

Meijers, M, van Oosterom, P, Quak, W 2016, Management of AIS messages in a Geo-DBMS, GISt Report No. 71, in opdracht van de Raamovereenkomst Rijkswaterstaat - TU Delft, Technical report, Delft University of Technology, Delft, pp. 33, 2016.

Raymond, ES 2016, AIVDM/AIVDO protocol decoding. Available from: catb.org [1 February 2016]

de Vreede, I 2016, Managing historic Automatic Identification System data by using a proper Database Management System structure. Master's thesis, TU Delft.

# **Appendix A: Trajectory query**

SELECT \* FROM ( -- step 1. Get the data of the vessels, -- ordered by MMSI and then by timestamp WITH ais\_data AS ( SELECT ts, ais\_mmsi(payload) AS mmsi, ais\_point(payload) AS geometry FROM ais\_bits\_rws\_tiny WHERE. ais type(payload) in  $(1,2,3)$  AND ais mmsi(payload) = [MMSI] AND -- between certain period ts > '[TMIN]' AND ts < '[TMAX]' -- exclude records with (91,181) readings AND ais\_point(payload) && st\_setsrid('BOX(-90 -180, 90 180)'::box2d, 4326) ORDER BY mmsi, ts  $\left( \right)$ .<br>-- step 3. Calculate distance + speed SELECT mmsi, start ts, end ts, happened ts, duration secs, dist, CASE WHEN duration secs  $\langle \rangle$  0 THEN dist  $\overline{\rangle}$  duration secs ELSE NULL END AS speed, geo\_segment FROM ( -- step 2. Find next point in trajectory -- and make line segment for every -- part of the trajectory SELECT mmsi, start\_ts, end\_ts, tstzrange(start\_ts,end\_ts) AS<br>happened ts, extract(epoch from (end ts - start ts)) AS duration\_secs, st\_distance(st\_transform(geom1, 28992), st\_transform(geom2, 28992)) AS dist, st\_makeline(geom1,geom2)::geometry(LineString, 4326) AS geo segment FROM ( SELECT mmsi, ts AS start ts, lead(ts) OVER w AS end ts, geometry AS geom1, lead(geometry) OVER w AS geom2

```
FROM
ais data
```
WINDOW w AS (PARTITION BY mmsi ORDER BY ts)

) AS qq ) AS r;

<sup>)</sup> AS q